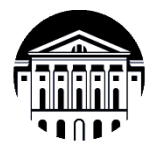

# **МИНОБРНАУКИ РОССИИ**

федеральное государственное бюджетное образовательное учреждение

высшего образования

**«ИРКУТСКИЙ ГОСУДАРСТВЕННЫЙ УНИВЕРСИТЕТ»**

ФГБОУ ВО «ИГУ»

**Кафедра** общей и космической физики

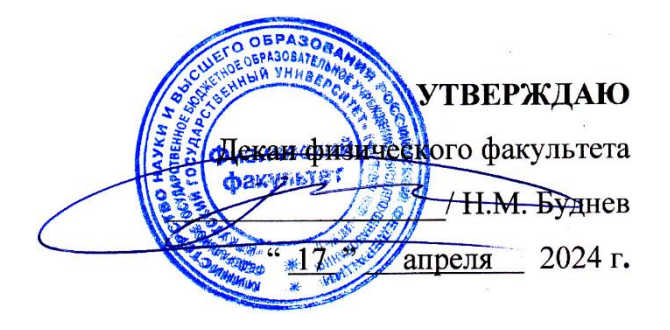

# **Рабочая программа дисциплины (модуля)**

**Наименование дисциплины (модуля)**: Б1.О.20 Основы проектирования микроконтроллерных устройств

**Направление подготовки**: 03.03.02 Физика

**Направленность (профиль) подготовки**: Физика материалов твердотельной электроники и фотоники

**Квалификация выпускника**: бакалавр

**Форма обучения**: очная

Согласовано с УМК:

физического факультета

Протокол № 42 от « 15 » апреля 2024 г.

**Председатель:** д.ф.-м.н., профессор \_\_\_\_\_\_\_\_\_\_\_\_\_\_\_\_\_\_\_\_\_ Н.М. Буднев

**Рекомендовано кафедрой:** общей и космической физики **Протокол** № 8 от « 22 » марта 2024 г. **Зав.кафедрой** д.ф.-м.н., профессор **\_\_\_\_\_\_\_\_\_\_\_\_\_\_\_\_\_\_\_\_\_\_**Паперный В.Л.

**Иркутск 2024 г.**

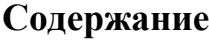

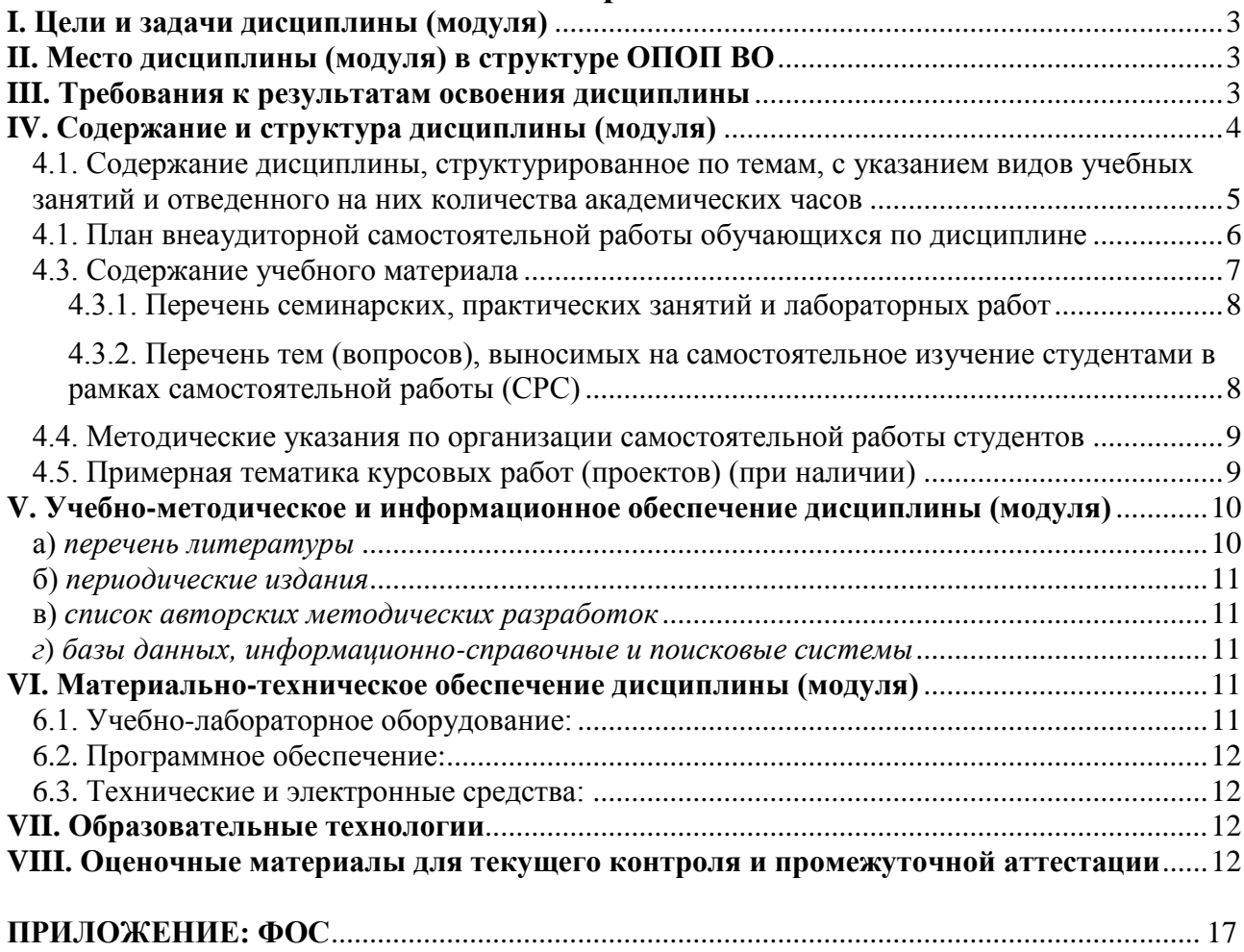

#### <span id="page-2-0"></span>I. Цели и задачи дисциплины (модуля)

Основная цель курса - знакомство с технологией создания систем управления современными экспериментальными комплексами, составной частью которых являются различные устройства, выполненные на основе микроконтроллеров.

Для достижения данной цели были поставлены задачи:

- изучить основы программирования микроконтроллеров в системах управления физическим экспериментом;
- познакомиться с современными проблемами автоматизации технологических процессов, управления средствами коммуникации.

#### <span id="page-2-1"></span>II. Место дисциплины (модуля) в структуре ОПОП ВО

Одним из направлений модернизации российского образования является интеграция дисциплин естественнонаучного цикла. Данный курс соответствует этой концепции, т.к. при его изучении используются разделы и темы следующих дисциплин:

- информатика (программирование на языке  $C++/Pascal$ , обработка данных, архитектура ПК, локальные и глобальные сети. архитектура сетей, элементы численных методов, компьютерный эксперимент в физике);
- высшая математика (дифференциальное и интегральное исчисление, методы математической физики);

В результате изучения данного курса студент получает представление о функционировании микроконтроллерных систем и приобретает навыки и умения по созданию программного обеспечения для управления такими системами.

Курс «Основы проектирования микроконтроллеров» относится к обязательной части блока Б1.

#### <span id="page-2-2"></span>III. Требования к результатам освоения дисциплины

Курс «Основы проектирования микроконтроллерных устройств», с учетом положений федерального государственного образовательного стандарта высшего образования при подготовке бакалавра по направлению 03.03.02 Физика, позволяет студенту приобрести следующие компетенции:

Способен понимать принципы работы современных информационных технологий и  $\omega_{\rm{max}}$ использовать их для решения задач профессиональной деятельности. (ОПК-3).

В результате изучения дисциплины студент должен:

- *знать:* принципы построения и работы устройств на основе микроконтроллеров, основные методы проектирования этих устройств и их применение в автоматизированных системах управления различного назначения;
- *уметь:* проектировать и программировать схемы вычислительных устройств на микропроцессорах;
- *владеть:* основами проектирования систем на микропроцессорах, навыками к самостоятельному изучению современных микропроцессоров.

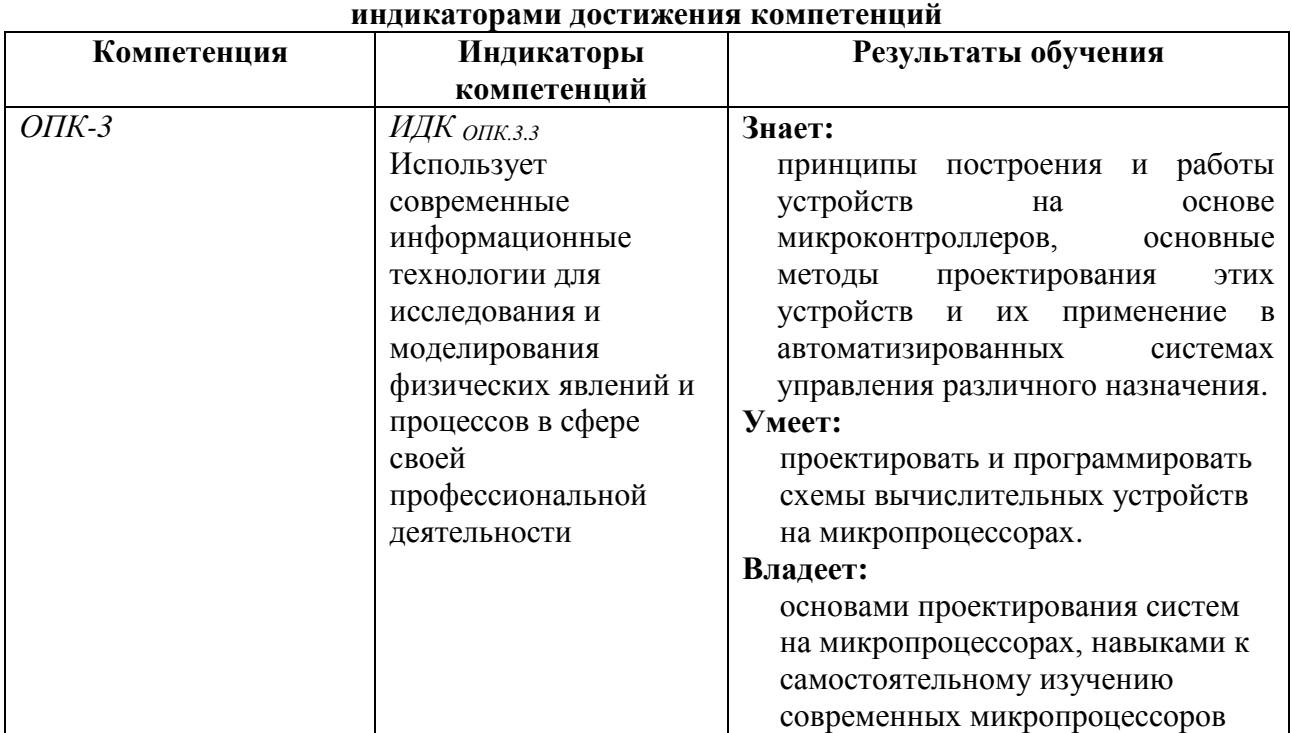

# **Перечень планируемых результатов обучения по дисциплине (модулю), соотнесенных с**

#### <span id="page-3-0"></span>**IV. Содержание и структура дисциплины (модуля)**

Объем дисциплины составляет 3 зачетных единицы, 108 часа,

в том числе 59 часов контактной работы.

Занятия проводятся только в очной форме обучения с применением дистанционного контроля самостоятельной работы студентов через ЭИОС факультета. Электронной и дистанционной форм обучения не предусматривается.

На практическую подготовку отводится 12 аудиторных часов (во время выполнения лабораторных работ).

Форма промежуточной аттестации: зачёт.

# **4.1. Содержание дисциплины, структурированное по темам, c указанием видов учебных занятий и отведенного на них количества**

#### **академических часов**

<span id="page-4-0"></span>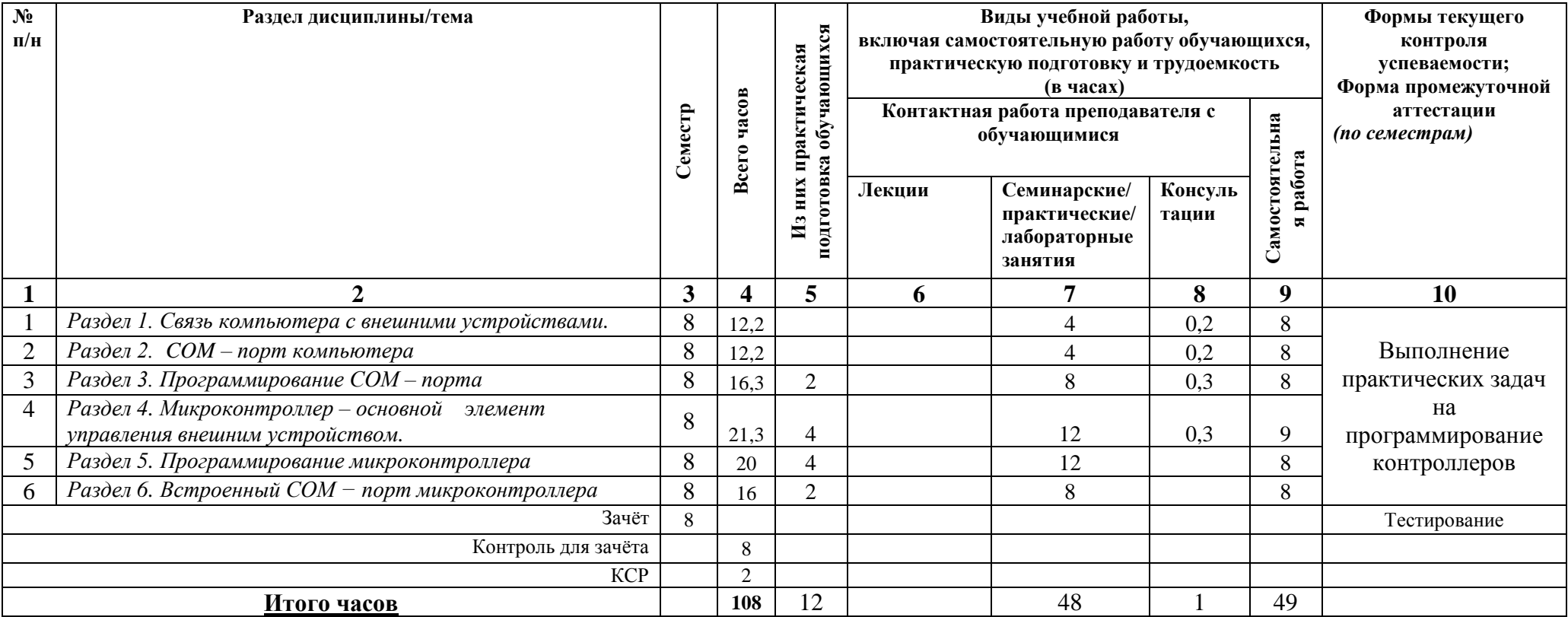

# **4.1. План внеаудиторной самостоятельной работы обучающихся по дисциплине**

<span id="page-5-0"></span>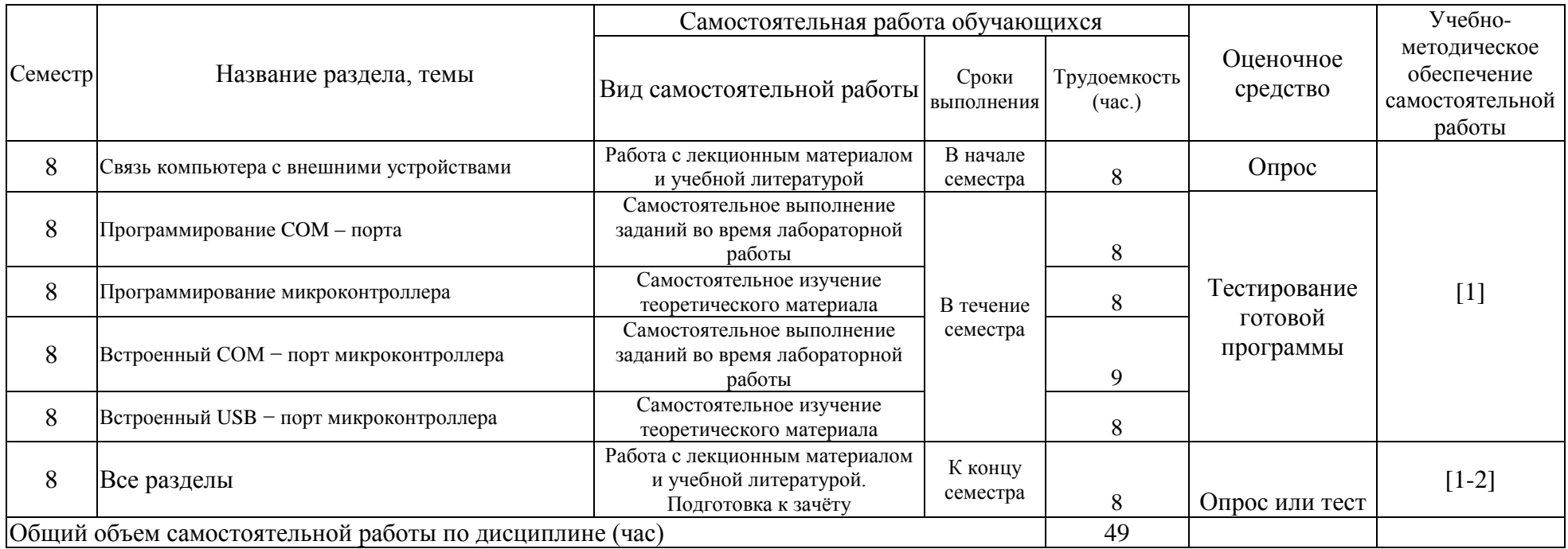

#### <span id="page-6-0"></span>4.3. Содержание учебного материала

#### Содержание разделов и тем дисциплины

- Раздел 1. Связь компьютера с внешними устройствами
	- 1.1. Подключение внешних устройств
		- Контроллер устройства
	- 1.2. Работа внешних устройств через прерывания Контроллер прерываний
	- 1.3. Типы связей с внешними устройствами Параллельная связь. РСІ слоты расширения Последовательная связь, коммуникационные порты Принципы организации последовательной связи

#### Раздел 2. СОМ - порт компьютера

- 2.1. Протокол физического уровня RS-232
	- Физическая среда передачи данных Линии связи Обмен данными
- 2.2. Контроллер СОМ-порта. Устройство и принцип работы Входные регистры UART
- 2.3. Протокол RS-485. Создание локальной сети
- 2.4. Протоколы передачи данных по сети Язык команд MODBUS
- Раздел 3. Программирование СОМ порта
	- 3.1. Прямое программирование контроллера UART
		- Инициализация СОМ порта
		- Чтение из порта и запись в порт
	- 3.2. Программирование в Windows
		- Функции WinAPI и типы данных для работы с COM портом
		- Инициализация порта
		- Чтение из порта и запись в порт
		- Работа с портом в отдельном программном потоке
		- Специальные функции для работы с управляющими линиями

#### Раздел 4. Микроконтроллер - основной элемент управления внешним устройством

- 4.1. Семейство микроконтроллеров РІС
	- Организация памяти
- 4.2. Регистры общего и специального назначения
- Раздел 5. Программирование микроконтроллера
	- 5.1. Команды микроконтроллера
	- 5.2. Основы программирования на Ассемблере Среда программирования MPLAB Программа на Ассемблере
	- 5.3. Примеры программирования Использование портов ввода-вывода Организация задержек Работа с АЦП Работа с таймером

# Прерывания

# Раздел 6. Встроенный COM − порт микроконтроллера

- 6.1. Настройка USART
- 6.2. Прием и передача данных
- <u>Раздел 7</u>. Встроенный USB порт микроконтроллера
	- 7.1. Создание USB устройства на основе микроконтроллера.
	- 7.2. Прием и передача данных.

#### <span id="page-7-0"></span>**4.3.1. Перечень семинарских, практических занятий и лабораторных работ**

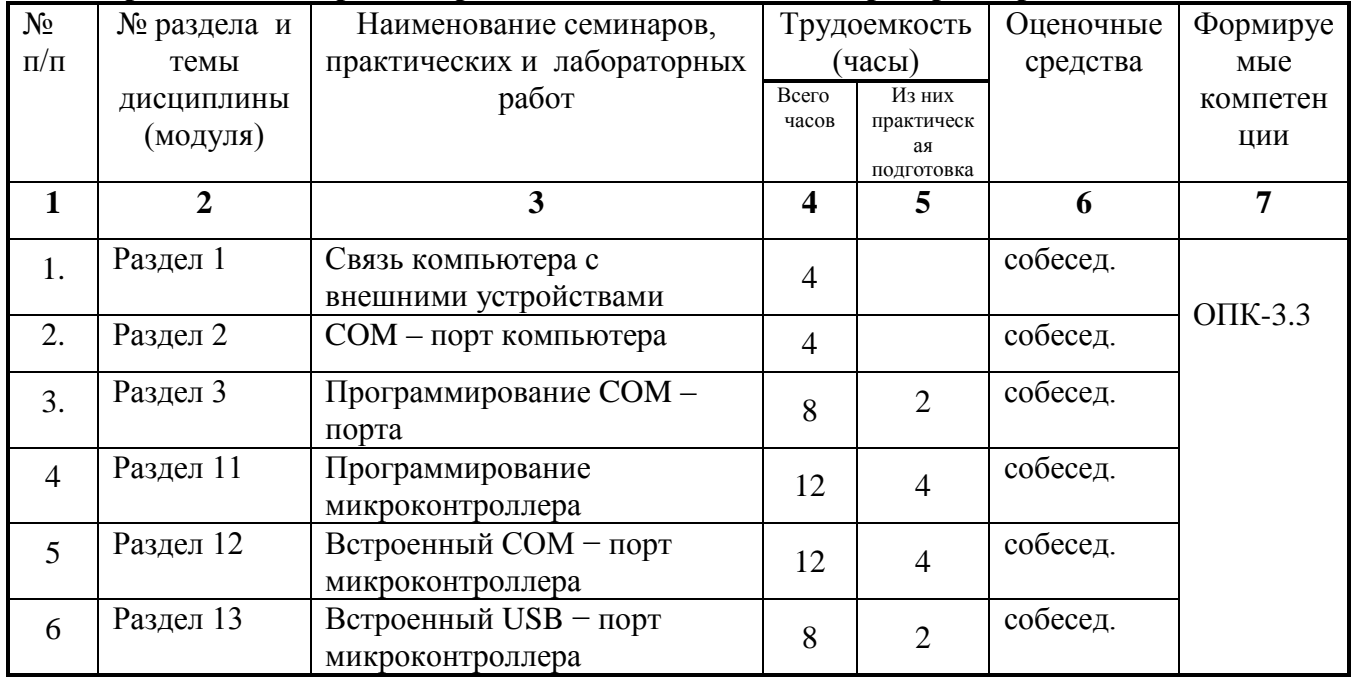

## <span id="page-7-1"></span>**4.3.2. Перечень тем (вопросов), выносимых на самостоятельное изучение студентами в рамках самостоятельной работы (СРС)**

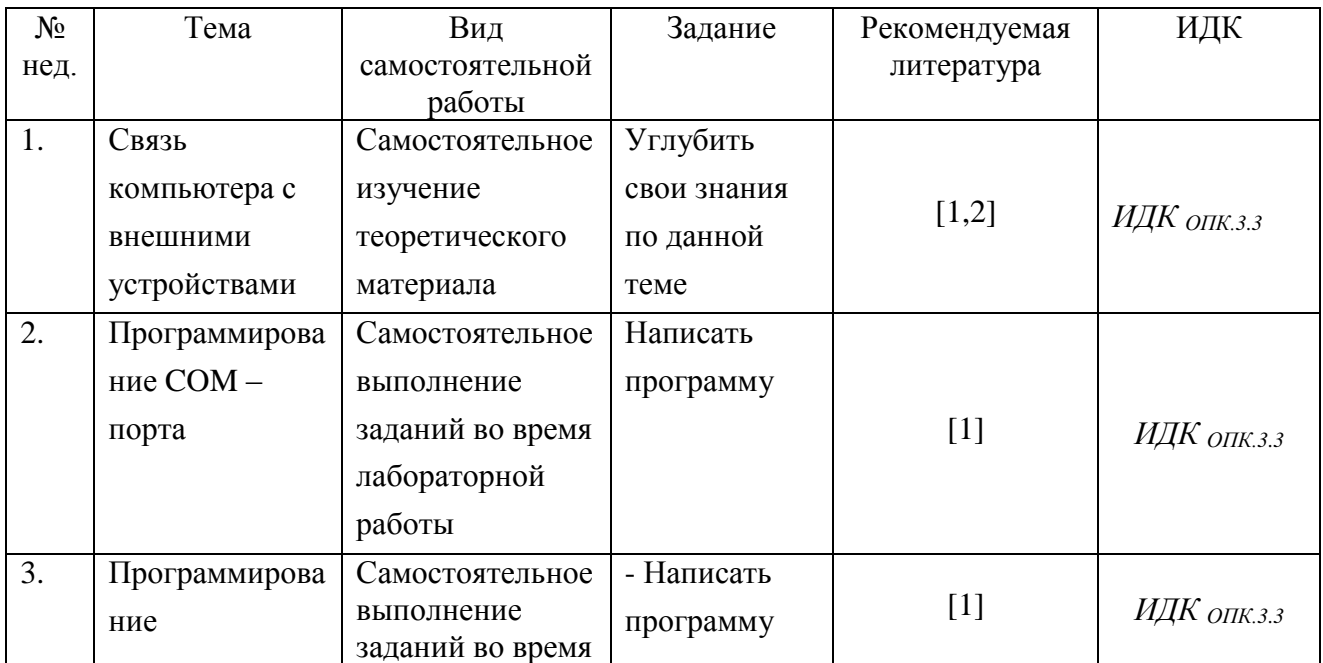

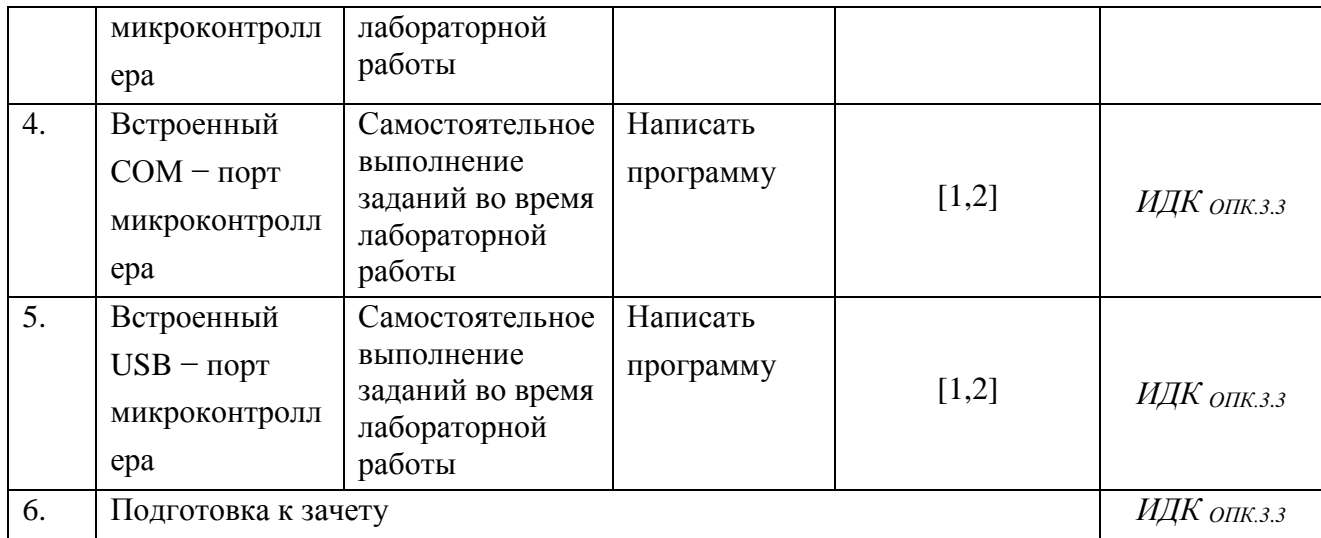

#### <span id="page-8-0"></span>**4.4. Методические указания по организации самостоятельной работы студентов**

К современному специалисту общество предъявляет достаточно широкий перечень требований, среди которых немаловажное значение имеет наличие у выпускников определенных способностей и умения самостоятельно добывать знания из различных источников, систематизировать полученную информацию, давать оценку конкретной финансовой ситуации. Формирование такого умения происходит в течение всего периода обучения через участие студентов в лабораторных экспериментах, выполнение контрольных заданий, написание курсовых и выпускных квалификационных работ. При этом самостоятельная работа студентов играет решающую роль в ходе всего учебного процесса.

Самостоятельная работа реализуется:

- 1) Непосредственно в процессе аудиторных занятий на практических занятиях, при выполнении лабораторных работ.
- 2) В контакте с преподавателем вне рамок расписания на консультациях по учебным вопросам, в ходе творческих контактов, при ликвидации задолженностей, при выполнении индивидуальных заданий и т.д.
- 3) В библиотеке, дома, в общежитии, на кафедре при выполнении студентом учебных и творческих задач.

Границы между этими видами работ достаточно размыты, а сами виды самостоятельной работы пересекаются. Таким образом, самостоятельной работа студентов может быть как в аудитории, так и вне ее.

#### <span id="page-8-1"></span>**4.5. Примерная тематика курсовых работ (проектов) (при наличии)**

Курсовые проекты не предусмотрены.

#### <span id="page-9-0"></span>**V. Учебно-методическое и информационное обеспечение дисциплины (модуля)**

```
а) перечень литературы
```
#### *основная литература*

- 1. Красов, В.И. Управление внешними устройствами на основе микроконтроллеров [Электронный ресурс] : учеб. пособие / В. И. Красов. - ЭВК. - Иркутск : Изд-во ИГУ, 2009. - (Компьютерные технологии в физике ; ч. 5, разд. 1). - Режим доступа: ЭЧЗ "Библиотех". - Неогранич. доступ.
- 2. Яценков, В.С. Микроконтроллеры MicroCHIP : Практич. руководство / В. С. Яценков. - 2-е изд., испр. и доп. - М. : Горячая линия-Телеком, 2007. - 278 с. : ил. ; 21 см. - ISBN 5-93517-203-8. – (10 экз.)

#### *дополнительная литература*

1. Глибин, Е. С. Разработка измерительных систем с применением контроллеров Arduino [Электронный ресурс] : электронное учебно-методическое пособие / Е. С. Глибин, В. И. Чепелев. - Электрон. текстовые дан. - Тольятти : ТГУ, 2016. - 48 с. - ЭБС "Лань". неогранич. доступ. - ISBN 978-5-8259-0952-3

#### <span id="page-10-0"></span>б) *периодические издания*

- нет.

#### <span id="page-10-1"></span>в) *список авторских методических разработок*

- 1. Красов, В.И. Управление внешними устройствами на основе микроконтроллеров [Электронный ресурс] : учеб. пособие / В. И. Красов. - ЭВК. - Иркутск : Изд-во ИГУ, 2009. - (Компьютерные технологии в физике ; ч. 5, разд. 1). - Режим доступа: ЭЧЗ "Библиотех". - Неогранич. доступ.
- 2. Красов, В.И. Управление внешними устройствами через USB-интерфейс [Текст] : учеб. пособие / В. И. Красов, В. Л. Паперный ; Иркутский гос. ун-т. - Иркутск : Издво ИГУ, 2011. - 199 с. : табл., граф. ; 21 см. - (Компьютерные технологии в физике ; ч. 5, разд. 2). – (1 экз.)
- 3. В системе образовательного портала ИГУ [\(http://educa.isu.ru/\)](http://educa.isu.ru/) размещены методические материалы и задания по данному курсу
- <span id="page-10-2"></span>*г*) *базы данных, информационно-справочные и поисковые системы*
	- <http://microchip.com.ru/>
	- <http://www.microchip.su/>
	- <http://chipmk.ru/>
	- <http://avr.ru/>
	- <http://atmega.ru/>
	- ЭЧЗ «Библиотех»<https://isu.bibliotech.ru/>
	- ЭБС «Лань»<http://e.lanbook.com/>
	- ЭБС «Руконт» [http://rucont.ru](http://rucont.ru/)
	- ЭБС «Айбукс» [http://ibooks.ru](http://ibooks.ru/)

- Документация MicroCHIP на русском языке [Электронный ресурс]. – М.: ООО "МикроЧип". – Режим доступа: [www.microchip.ru/lit.](http://www.microchip.ru/lit) – Перевод основывается на технической документации компании Microchip Technology Incorporated, USA. – (Распространяется бесплатно)

# <span id="page-10-3"></span>**VI. Материально-техническое обеспечение дисциплины (модуля)**

#### **6.1. Учебно-лабораторное оборудование:**

<span id="page-10-4"></span>Практические занятия проводятся в специальном классе с современной компьютерной техникой (5 стационарных компьютеров 939NF4G-SATA2/AMD 1808MHz с мониторами SyncMaster 152v и 4 ноутбука Lenovo B590). Приборы и принадлежности: микроконтроллеры семейства PIC, набор светодиодов, потенциометры, набор соединительных проводов для создания сети микроконтроллеров. Имеются лабораторные установки, в которых реализовано управление с помощью микроконтроллеров: «Изучение движения математического маятника в вязкой среде», «Исследование тепловых характеристики металлов», «Изучение дифракционных эффектов с цифровым управлением».

#### **6.2. Программное обеспечение:**

<span id="page-11-0"></span>Интегрированная среда разработки MPLab (freeware, бессрочно) для создания, редактирования и отладки программ для микроконтроллеров семейства PIC, производимых компанией Microchip Technology. Стандартные средства MS Office для работы методическими материалами. Программа просмотра документов в PDF формате – Adobe Acrobat Reader (условия правообладателя, бессрочно).

На стационарных компьютерах в учебной аудитории установлена операционная система MS Windows XP 5.1.2600.2. (55683-OEM-0013514-73984). На ноутбуках – Windows 8 (WIN8 EM – встроенная операционная система от производителя).

#### **6.3. Технические и электронные средства:**

<span id="page-11-1"></span>Во время занятий для пояснения поставленных в практических работах заданий студентам демонстрируются на экране с помощью проектора дополнительные и вспомогательные материалы (презентации, типичные примеры). Кроме того, используется и меловая доска.

#### **VII. Образовательные технологии**

<span id="page-11-2"></span>Контроль знаний производится во время собеседования после выполнения лабораторной работы по соответствующей теме.

Для допуска к итоговому зачёту от студента требуется выполнить как минимум одно задание по каждому разделу курса.

Изучение данного курса идет в плане накопительной системы, т.е. содержательная часть каждого раздела, как правило, завершается демонстрацией работающего по заданной программе контроллера и опросом во время выполнения лабораторной работы по соответствующей теме.

#### <span id="page-11-3"></span>**VIII. Оценочные материалы для текущего контроля и промежуточной аттестации**

Фонд оценочных средств (ФОС) представлен в приложении.

8.1.1. Оценочные средства для входного контроля

На первом занятие проводится опрос с целью установления уровня знаний основ языка программирования C++ (а также Pascal и Assembler, при необходимости).

#### 8.1.2. Оценочные средства текущего контроля

Контроль за работой студентов осуществляется посредством собеседования при

демонстрации ими работающего по соответствующей программе контроллера.

Ниже приведены задания к некоторым разделам программы.

Задания к разделу 3

- 1. Написать программу передачи и приема одного байта через COM порт с одного компьютера на другой, соединенный нуль-модемным кабелем.
- 2. Написать программу передачи и приема одного символа через COM порт.
- 3. Написать программу передачи и приемы строки символов через COM порт (терминальная программа). Чтение из порта выполнить в отдельном программном потоке с помощью таймера.
- 4. Написать программу настройки параметров COM порта и его инициализации в отдельном окне, которое вызывается через главное меню. Подключить это окно к терминальной программе.
- 5. Написать программу для работы с COM портом по протоколу RS-485 в полудуплексном режиме с переключением режимов "прием - передача". Программа управляет двумя устройствами, объединенными в локальную сеть. Система команд дана в описании к устройствам.
- 6. Написать программу управления внешним устройством для исследования нагрева и охлаждения теплопроводящего стержня. Система команд дана в описании к устройству.
- 7. Написать программу управления устройством для исследования дифракции лазерного луча на щели. Система команд дана в описании к устройству.

#### Задания к разделу 5

- 1. Написать программу, показывающую эффект бегущих огней на светодиодной линейке.
- 2. Изменить предыдущую программу, чтобы «бегущие огни» выполнялись через один светодиод.
- 3. Написать программу, измеряющую с помощью АЦП напряжение на потенциометре и выводящую старшие 8 бит результата в PORTD для отображения с помощью светодиодов каждые полсекунды.

Указание: Сконфигурировать PORTA как аналоговый вход. Выбрать расположение результата и источник напряжения Vref в регистре ADCON1 и временную шкалу и канал в регистре ADCON0. В данном демонстрационном устройстве используется внутренний генератор микроконтроллера с частотой 4 МГц.

4. Написать программу, измеряющую значение напряжения на потенциометре (выводе RA0 микроконтроллера) и использующую старшие 8 бит результата для формирования задержки между переключениями светодиодов. Таким образом, получить «бегущие огни» регулируемой частоты.

Указание: Для этого сконфигурировать АЦП, включить его, провести измерение и записать его результат через рабочий регистр в регистр, используемый для формирования задержки.

- 5. Написать программу, выполняющую «бегущие огни» с помощью таймера с задержкой свечения каждого светодиода в 0,5 секунды.
- 6. Использую прерывание INT, написать программу, включающую светодиод при нажатии кнопки.
- 7. Использую прерывание INT, написать программу «бегущие огни». Направление движения «огней» изменяется на противоположное при нажатии кнопки.

Указание: Использовать какой-либо регистр для сохранения направления, например, описать его в блоке переменных как Direction. При нажатии кнопки в подпрограмме обработки прерываний менять значение одного из его битов. При выполнении сдвига в основной программе проверять значение этого бита и использовать команды BTFSC и BTFSS для выбора направления.

8. Используя АЦП, доработать предыдущую программу, чтобы скорость переключения светодиодов была регулируемой и зависела от положения движка потенциометра.

# Задания к разделу 6

- 1. Написать программу, зажигающую светодиод в N позиции при получении команды "N" от компьютера. Команду посылать из любой терминальной программы компьютера. При получении следующей команды предыдущий светодиод гаснет, новый загорается.
- 2. Написать программу, посылающую в ответ на команду компьютера значение напряжения на потенциометре, полученное с помощью АЦП. Число посылать в виде набора символов, обозначающих десятичное значение напряжения.
- 3. Создать локальную сеть из нескольких (>=2) микроконтроллеров, каждый из которых реагирует на свой адрес в формате «SAAN», где  $N -$ номер устройства, АА - адрес микроконтроллера ("01", "02", "03" и т.д.). В ответ на команду компьютера назад отсылается сообщение в формате "!АА". Такой формат обмена близок к протоколу MODBUS.

#### Задания к разделу 9

- 1. Написать программу, реализующую получение дескриптора HID устройства.
- 2. Написать программу, выдающую список USB устройств, подключенных к компьютеру.

1. Запрограммировать простейшее HID устройство на основе микроконтроллера, выдающего по запросу дескриптор устройства и репорты.

### 8.1.3. Оценочные средства для промежуточной аттестации

Промежуточная аттестация проводится в форме зачёта с учётом выполненных за семестр практических заданий.

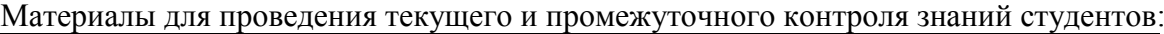

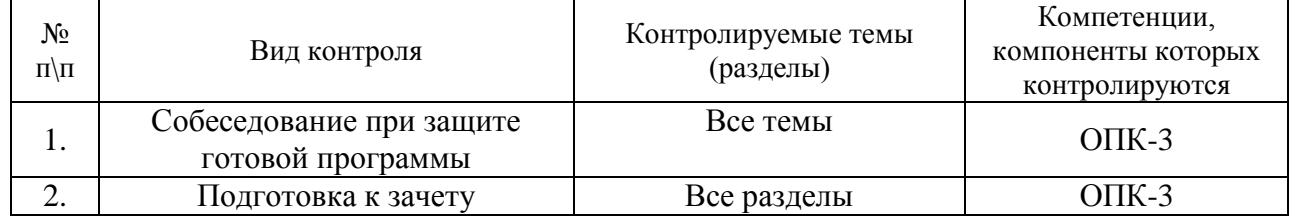

## Примерный список вопросов к зачёту:

- Подключение внешних устройств
- Работа внешних устройств через прерывания
- Типы связей с внешними устройствами
- Протокол физического уровня RS-232
- Контроллер СОМ-порта. Устройство и принцип работы
- Язык команд MODBUS
- Прямое программирование контроллера UART
- Специальные функции для работы с управляющими линиями
- Физическая и логическая архитектура USB
- Составляющие USB
- Свойства USB-устройств
- Принципы передачи данных
- Механизм прерываний
- Режимы передачи данных
- Типы передач данных
- Кадры
- Каналы
- Пакеты
- Контрольная сумма
- Транзакции
- Стандартные запросы к USB-устройствам
- Дескриптор устройства
- Конфигурирование USB-устройств
- РпР-идентификаторы USB-устройств
- Символьные имена устройств
- Класс CDC
- Класс HID
- Структуры и функции Windows Setup API
- Семейство микроконтроллеров РІС
- Регистры общего и специального назначения
- Команды микроконтроллера
- Использование портов ввода-вывода
- Работа с АЦП
- Работа с таймером
- Настройка USART
- Создание USB устройства на основе микроконтроллера.

# Пример тестовых заданий для проверки сформированности компетенций, указанных в п.III настоящей программы:

- 1. Какие внутренний регистры обычно имеются в каждом микроконтроллере (назовите 4)?:
	- а) регистр состояния
	- b) регистр управления
	- с) регистр входных данных
	- d) регистр выходных данных
	- е) регистр занятости
	- f) регистр прерываний
	- g) регистр освобождения
- 2. Какой тип передачи поддерживают универсальные коммуникационные порты COM и USB
	- а) последовательную передачу данных
	- b) параллельную передачу данных
- 3. При передаче сообщения бит чётности используется для:
	- а) для контроля правильности передачи данных;
	- b) синхронизации приёмника и передатчика;
	- с) для семплирования кадра с данными;
	- d) для подсчёта старт- и стоп-битов в кадре.
- 4. Скорость связи между двумя устройствами измеряется в:
	- а) бодах;
	- b) метрах в секунду;
	- с) байтах в секунду;
	- d) символах в секунду;
	- е) семплов в секунду;

5. Команда RLF Display, f побитно сдвигает содержимое регистра Display влево. Пусть перед её выполнением в этом регистре было число b'10000000'. Что в итоге останется в Display?

- a) b'00000000';
- b) b'11111111';
- c) b'00000001';

6. В микроконтроллере РІС16F877 имеется 14-ти канальный АЦП с разрешением 10 бит. Напряжение питания 5В. Значение (ADC) преобразования некоторого сигнала V вычисляется по формуле:

- a)  $ADC=(V/5 B)*1023;$
- b) ADC= $(V/5 B)*1024;$
- c) ADC=(V/1023)\*5B;
- d) ADC=(5B/1024)\*V;

### **Разработчики:**

 *(подпись) (занимаемая должность) (инициалы, фамилия)*

<u>доцент, к.ф.-м.н.</u><br>*демая должность*) (инициалы, фамилия) *(подпись)* (занимаемая должность)

Программа составлена в соответствии с требованиями ФГОС ВО по направлению подготовки 03.03.02 Физика.

Программа рассмотрена на заседании кафедры общей и космической физики ИГУ « 22 » марта 2024 г.

Протокол № 8, зав. кафедрой <u>деце В.Л. Паперный</u>

доцент, к.ф.-м.н. В.И., Красов

**Настоящая программа не может быть воспроизведена ни в какой форме без предварительного письменного разрешения кафедры-разработчика программы.**